# МИНИСТЕРСТВО ПРОСВЕЩЕНИЯ РОССИЙСКОЙ ФЕДЕРАЦИИ

## Министерство образования Архангельской области

Каргопольский муниципальный район

МОУ "Печниковская СШ"

СОГЛАСОВАНО Зам. Директора по УВР Давыдова Е.Н..  $\frac{d}{d}$   $\frac{d}{d}$   $\frac{2023 \text{ m}}{2027 \text{ m/s}}$ 2023 г.

**УТВЕРЖДЕНО** Директор  $\preccurlyeq$ ДавыдоваТ.В. Приказ № 164 от «18» 09,2023  $\Gamma$ .

## РАБОЧАЯ ПРОГРАММА

Дополнительного образования

## «Мультстудия»

для обучающихся 4-5 классов

д. Ватамановская 2023

#### **Пояснительная записка**

Со способности удивляться, видеть удивительное в обычных, казалось бы, вещах начинается творчество. Оно находит свое воплощение в искусстве. Искусство - это художественно-эстетическая деятельность человека, направленная на отображение образов окружающего мира посредством слова, звука, изображения.

Современному обществу необходим активный, инициативный, креативно мыслящий и доброжелательный гражданин. Детство представляет собой важнейший период в становлении личности, который должен быть освещен творчеством, а следовательно, искусством. В поисках методов, способствующих развитию творческого мышления ребенка, я обратилась к мультипликации.

Дополнительная общеобразовательная программа «Мультстудия» разработана в соответствии с :

- Федеральным законом от 29.12.2012 года № 273-ФЗ «Об образовании в Российской Федерации.
- Постановлением Главного государственного санитарного врача РФ от 4 июля 2014 г. N 41 "Об утверждении СанПиН 2.4.4.3172-14 "Санитарноэпидемиологические требования к устройству, содержанию и организации режима работы образовательных организаций дополнительного образования детей".
- Порядком организации и осуществления образовательной деятельности по дополнительным общеобразовательным программам (утв. Приказом Министерства образования и науки РФ от 29 августа 2013 г. № 1008).
- Методическими рекомендациями по проектированию дополнительных общеразвивающих программ (включая разноуровневые программы) (письмо Министерства образования и науки Российской Федерации от 18ноября 2015г. № 09-3242).
- Концепцией развития дополнительного образования детей (утвержденной распоряжением правительства РФ от 04.09.2014г. №1726-р).
- Требованиями к структуре и содержанию программы дополнительного образования детей (письмо Министерства образования Российской Федерации от 18 июня 2003г. № 28-02-484/16).
- Примерными требованиями к программам дополнительного образования детей (Приложение к письму Департамента молодёжной политики, воспитания и социальной поддержки детей Минобрнауки России от 11.12.2006г. № 06-1844).
- Федеральной целевой программой «Успех каждого ребенка» национального проекта образования до 2024 года. (01.11.2018г.-30.12.2024г.).

#### **Направленность программы: техническая.**

#### **Актуальность**

Мультипликация представляет собой сложный и многоструктурный процесс, построенный на объединении областей нескольких видов искусства. Главная педагогическая ценность мультипликации как вида современного искусства заключается, прежде всего, в возможности комплексного развивающего обучения детей. Кроме того, именно мультипликация помогает максимально сближать интересы взрослого и ребенка, отличаясь доступностью и неповторимостью жанра. С ее помощью можно сделать процесс обучения удовольствием для детей. Мультипликация может стать прекрасным развивающим средством для раскрепощения мышления, развития творческого потенциала.

Мультипликация заключает в себе большие возможности для развития творческих способностей, сочетая теоретические и практические занятия, результатом которых является реальный продукт самостоятельного творческого труда детей. В процессе создания мультипликационного фильма у детей развиваются сенсомоторные качества, связанные с действиями руки ребенка, обеспечивающие быстрое и точное усвоение технических приемов в различных видах деятельности, восприятие пропорций, особенностей объемной и плоской формы, характера линий, пространственных отношений, цвета, ритма, движения. Творческие способности, направленные на создание нового, формируются только на нестандартном материале, который делает невозможным работу по существующему шаблону, анимация - искусство, разрушающее все стереотипы изображения, движения, создания образов, чьи «границы совпадают только с границами воображения».

Разные виды изобразительного искусства: рисунок, живопись, лепка, дизайн и декоративно-прикладное творчество – сосуществуют в мультипликации на равных. А сам процесс создания мультфильма включает занятия литературные, музыкальные, актерские, режиссерские, операторские, которые помогают создавать изобразительные образы и вносят в них новый смысл.

Кроме того, занимаясь различными видами деятельности, осваивая новые материалы и техники, дети нацелены на конкретный результат, представляя, для чего они рисуют, лепят, мастерят. И то, и другое является наиболее благоприятными условиями для развития творчества.

Создавая героев мультипликационного фильма и декорации из пластилина, делая аппликации, вырезая силуэты, рисуя красками, фломастерами, мягкими материалами, ребята изучают свойства и технические возможности художественных материалов.

Создание анимационных фильмов решает ряд образовательных задач, раскрывает творческий потенциал детей, развивает мышление, воображение. Искусство анимации развивает творческую мысль, формирует умение оригинальной подачи видения окружающего мира.

Мультипликация – это групповой творческий процесс. Как и во взрослой команде мультипликаторов, дети знакомятся с разными техниками, пробуют разные функции: режиссёра, оператора, сценариста, художника-мультипликатора.

В процессе создания мультфильма происходит распределение функций и ролей между участниками в соответствии с теми работами, которые необходимо выполнить, а именно: написание текста сценария, выбор музыки, озвучивание. Качественная подготовка литературно-художественной части является залогом успешности будущей работы, поэтому при планировании данной деятельности выделено достаточно времени на разработку предварительного сценария и подготовку художественного оформления. Завершается данная работа просмотром и обсуждением готовых результатов, что является необходимым шагом к созданию новых работ.

Программа позволяет осуществлять проектный подход при создании анимационных фильмов, а также использовать в работе интеграцию разнообразных видов деятельности детей: двигательную, игровую, продуктивную, коммуникативную, трудовую, познавательно-исследовательскую, музыкальнохудожественную, а также чтение художественной литературы.

Программа разработана в соответствии с требованиями САНПиН, с учетом возрастных и психологических особенностей детей дошкольного возраста, детей младшего школьного возраста и детей среднего школьного возраста.

#### **Педагогическая целесообразность**

Педагогическая целесообразность программы заключается в единстве задач воспитания, обучения и развития. Программа построена на принципе интегративности. Принцип интегративности предполагает включение в образовательно-воспитательный процесс знаний из самых различных областей человеческого познания – литературы, изобразительного искусства, математики, техники, естествознания, экологии и т.д., - необходимых для создания мультфильма, что позволяет расширять мировоззрение учащихся.

Программа является **общеразвивающей** по уровню освоения, по типу – **модифицированной**.

#### **Новизна программы**

Идея разработки данной программы возникла из анализа существующих программ, методических пособий, публикаций в профессиональных журналах, специальной литературы по детской мультипликации, из личного опыта педагога. При анализе дополнительных программ по данному виду деятельности можно сделать вывод, что большинство из этих программ построено на взаимодействии разных видов изобразительного искусства (рисунок, живопись, лепка) и технической деятельности (работа с фото, - видео, - аудио аппаратурой, компьютерной техникой), а для сценарной основы мультфильмов используются общеизвестные сюжеты – песенки, сказки, считалки, небольшие рассказы. Новизна программы «Мультстудия» выражается:

во-первых: в применении проектного метода обучения, который позволяет решить сложную проблему интеграции разных предметных областей (искусства и технической деятельности) достаточно естественным путем. Когда создание конечного творческого продукта – мультфильма - рассматривается как проект, тогда освоение технического оборудования и компьютерных инструментов, которые необходимы при создании мультфильма, становится естественно встроенным в общий процесс и не требует выведения в отдельную предметную область;

во-вторых: во включении в содержание обучения культурологических сведений о мультипликации как виде искусства, о шедеврах анимации, о знаменитых мультипликаторах с обязательной демонстрацией мультипликационных фильмов;

в-третьих: в основе мультфильма, создаваемого в рамках программы, собственный сценарий, написанный детьми. И это требует введения еще одного содержательного компонента – основ литературного творчества.

#### **Отличительные особенности программы**

Отличительные особенности данной образовательной программы:

-комплексность (обучение по нескольким разделам), интегрированность (взаимосвязь художественно-эстетического и познавательного развития);

-возможность художественно использовать дополнительные средства (возникают новые идеи, связанные с комбинациями разных материалов, дети начинает экспериментировать и творить). В связи с чем отличительной и важной особенностью программы является её мотивационная направленность на любимый всеми детьми жанр киноискусства-мультфильмы.

#### **Цель программы:**

- Вызвать у детей потребность в познавательной, творческой и речевой активности через участие в создании мультфильмов (важно: мультфильм является не целью, а лишь средством развития).

#### **Задачи:**

#### **Образовательные:**

− познакомить с историей возникновения и видами мультипликации;

− познакомить с технологией создания мультипликационного фильма;

− формировать художественные навыки и умения;

− поощрять речевую активность детей, обогащать словарный запас.

#### **Развивающие:**

− развивать творческое мышление и воображение;

развивать детское экспериментирование, поощряя действия по преобразованию объектов;

− способствовать проявлению индивидуальных интересов и потребностей;

− развивать интерес к совместной со сверстниками и взрослыми деятельности.

#### **Воспитательные:**

− воспитывать чувство коллективизма;

− поддерживать стремление детей к отражению своих представлений посредством анимационной деятельности;

− воспитывать ценностное отношение к собственному труду, труду сверстников и его результатам;

− воспитывать умение доводить начатое дело до конца.

#### **Оборудование и программное обеспечение анимационной студии:**

- видеокамера с функцией покадровой съемки;

- штатив, на который крепится видеокамера;

- настольная лампа;

- компьютер с программой для обработки отснятого материала (монтаж осуществлялся в программе Movie Maker);

- подборка музыкальных произведений (для звукового оформления мультфильма);

- диктофон и микрофон, подключенный к компьютеру для записи голоса (звуковое решение мультфильма);

- художественные и иные материалы для создания изображений (бумага, краски, кисти, карандаши, фломастеры, ножницы, проволока и другие).

- флеш-накопители для записи и хранения материалов;

- устройство для просмотра мультипликационных фильмов:

проектор с экраном или монитор компьютера.

#### **Возраст обучающихся:**

 Возрастной диапазон детей: 9-12 лет. В объединение принимаются обучающиеся без предварительной подготовки, без ограничения по состоянию здоровья. Наполняемость групп – не более 15 чел.

#### **Срок реализации программы:**

Срок освоения программы - 1 год обучения. Совокупная продолжительность реализации программы – 33 часа занятий.

#### **Форма и режим обучения.**

Форма обучения – групповая, очная.

Формы проведения занятий:

1. Игровая, коммуникативная, трудовая, познавательно-исследовательская, продуктивная, двигательная, музыкально-художественная, чтение.

2. Дискуссии, обсуждения будущего сценария.

3. Интерактивная

## СОДЕРЖАНИЕ ПРОГРАММЫ.

*Тема 1. Вводное занятие. Техника безопасности.*

*Теория:* «Немного из истории анимации». Введение в образовательную программу. Диагностика уровня знаний детей. Условия безопасной работы. Инструктаж по технике безопасности.

*Практика:* Игровые технологии на сплочение коллектива.

*Тема 2.Знакомство с мультимедиа.*

*Теория:* Понятие «Мультимедиа». Виды мультимедиа. *Практика:* Пробная работа с мультимедийными устройствами.

*Тема 3. Мультимедиа устройства.*

*Теория:* Интересные мультимедиа устройства. Что такое 3D Очки, Web-Камеры, Сканеры.

*Практика:* Наглядная демонстрация.

*Тема 4. Мультимедиа устройства.*

*Теория:* Интересные мультимедиа устройства. Что такое Мультимедийная клавиатура, пректор.

*Практика:* Наглядная демонстрация. Работа с мультимедийными устройствами.

*Тема 5. Создание презентаций в среде PowerPoint. Вводное занятие.*

*Теория:* Ознакомление с программой.

*Практика:* Пробное занятие на компьютерах в программе PowerPoint.

*Тема 6. Знакомство с интерфейсом MS PowerPoint. Заполнение слайдов.*

*Теория:* Что такое «Презентация»? Для чего она нужна и где ее можно использовать?

*Практика:* Запуск программы Microsoft PowerPoint 2010. Структура окна PowerPoint 2010.

*Тема 7. Конструктор слайдов. Настройка эффектов анимации.*

*Теория:* Что такое конструктор слайдов? Какие эффекты анимации можно применить в PowerPoint 2010.

*Практика:* Работа в программе PowerPoint 2010. Работа в окне «Анимация».

*Тема 8. Вставка рисунка, диаграммы, графика, звука. Демонстрация презентации. Теория:* Как работать в окне «Вставка»?

*Практика:* Работа в программе PowerPoint 2010. Работа в окне «Вставка».

*Тема 9. Создание самопрезентации.*

*Теория:* Выбор темы для презентации.

*Практика:* Работа в программе PowerPoint 2010. Создание самопрезентации. Сохранение презентации.

*Тема 10. Защита самопрезентации. Теория:* Учащиеся представляют темы своих презентаций. *Практика:* Демонстрация и защита самопрезентации.

## *Тема 11. Теория создания слайд фильмов.*

*Теория:* Краткая биография французского художника Э. Коля. Какие возможности предоставляет компьютер для обработки изображений?

Знакомство с программами раскадровки, которые дорисовывают все промежуточные кадры, для оживления изображений.Разработка короткометражного мультфильма.

## *Тема 12. Создание слайдов мультфильмов.*

*Практика:* Работа в программе PowerPoint 2010. Разрабатываем слайды с единым дизайном, на которых будут размещены рисунки и текст. При помощи программы Paint разрабатываем дизайн страницы. Создаем резервную копию страницы. Придумываем (выбираем) главного персонажа. Придумываем (выбираем) текстовое сопровождение.

#### *Тема 13. Конкурс слайдфильмов.*

*Практика:* Демонстрация слайдфильмов учащихся.

## *Тема 14. Введение в компьютерную графику. Редакторы.*

*Теория:* Основные понятия растровой графики. Растровые графические редакторы. Форматы растровых графических редакторов. *Практика:* Работа в редакторе Paint.

*Тема 15. Основы сканирования.*

*Теория.* Что такое сканер? Для чего он служит? Как его использовать? *Практика:* Сканирование текстового документа.

#### *Тема 16. Графический редактор Paint, инструменты.*

*Теория:* Введение понятия «графический редактор», «холодный» и «теплый» цвет, инструменты, палитра красок.

*Практика:* Работа в графическом редакторе Paint. Инструменты Кисть, Линия, Карандаш, Ластик.

*Тема 17. Графический редактор AdobePotoshop. Теория:* Знакомство с графическим редактором AdobePotoshop. *Практика:* Пробное ознакомительное занятие в редакторе. Инструмент «Свободная трансформация».

#### *Тема 18. Выбор цвета. Палитра цвета.*

*Практика:* Работаем в панеле «Цвет». Добавляем цвета в библиотеку цветов для последующих проектов.

## *Тема 19. Способы определения цвета. Инструменты.*

*Практика:* Если нужно определить цвет в какой-то точке уже существующего изображения, начинаем с загрузки его в редактор. Для этого предназначен диалог, вызываемый сочетанием клавиш Ctrl + O - с его помощью надо найти в компьютере файл изображения, выделить его и нажать кнопку «Открыть». При необходимости определить цвет в какой-то точке на экране монитора загружаем в Photoshop копию изображения с экрана. После того, как изображение открыто в Photoshop, включаем инструмент «Пипетка» - нажимаем клавишу с английской литерой I. Наводим указатель мыши на нужную точку картинки. Если требуется определить цвет какого-то мелкого элемента, увеличиваем изображение - нажать сочетание клавиш Ctrl и «Плюс» нужное число раз.

#### *Тема 20. Инструмент графические объекты.*

*Практика:* Графические объекты в AdobePotoshop можно создавать и редактировать, используя инструменты панели Рисование. Работа с изображением. Изменение размеров изображения.

#### *Тема 21. Инструмент обработки изображений.*

*Практика:* четыре инструмента Photoshop, которые используем для ретуши изображения:

- 1. Точечная восстанавливающая кисть
- 2. Инструмент Штамп
- 3. Волшебная палочка
- 4. Заливка

#### *Тема 22. Инструменты Кисть, Заливка*

*Практика:* Используем инструмент «Кисть для проб» для добавления или удаления элементов при работе с областью проб, используемой для заливки выделенной области. Закрашиваем изображение в окне документов. Используем инструмент «Заливка» при создании нового изображения.

#### *Тема 23. Работа со слоями.*

*Практика:* Создаем новый слой в Photoshop, дублируем слой. Работаем с дубликатом слоя.

*Тема 24. Вставка, копирование, поворот.*

*Практика:* Отрабатываем несколько способов скопировать слой: 1) Перетащить нужный слой на кнопку «Новый слой» в панели слоёв снизу. 2) Нажать правой кнопкой на слое и выбрать «Создать дубликат слоя».

3) Воспользоваться горячими кнопками. Выбираем нужный слой и жмём Ctrl+J.

Применение разворота изображения на 180 градусов.

*Тема 25. Фильтры, способы их применения. Виды фильтров.*

*Теория:* Знакомство с понятием «Фильтр». Для чего он нужен, где его можно использовать.

*Практика:* Попробуем применить фильтр Sharpen к какому-нибудь фотоснимку, изображение которого оказалось размытым.

#### *Тема 26. Работа с фрагментами рисунка.*

*Теория:* Учащиеся подготавливают исходные изображения.

*Практика*: Использование инструмента выделения «Лассо"; использование инструмента выделения «Магнитное лассо»; использование инструмента выделения «Волшебная палочка».

#### *Тема 27. Фотомонтаж*

*Теория:* Подбор фотографий (изображений).

*Практика:* Подбираем и совмещаем единый размер изображения. Редактируем с помощью инструментов «Стерка» или «Маска». Сохраняем изображением в формате JPG.

#### *Тема 28. Коллаж*

*Практика:* **1. Открываем выбранные фотографии для коллажа в Photoshop.**

- **2. Создаем новый файл**
- **3. Добавляем фотографии (изображения) по одной**
- **4. Создаем макет коллажа**
- **5. Добавляем пространства между изображениями**
- **6. Объединяем все слои**
- **7. Обрезаем готовое изображение**
- **8. Изменяем размер для использования онлайн.**

#### *Тема 29. Создание проекта.*

## *Практика:* **Просмотр видеоуроков по созданию проекта в Photoshop.**

*Тема 30. Создание проекта.*

*Практика:* **Каждый учащийся работает над своим проектом в редакторе** AdobePotoshop. Выбор шаблонов. Сохранение проекта.

*Тема 31. Защита проекта.*

*Практика:* Каждый учащийся представляет свой проект.

*Тема 32. «Путешествие в мир мультипликации». Виды мультипликационных фильмов.*

*Теория:* Вводное занятие. Учащиеся совершают путешествие во времени. Рассказ об истории анимации и мультипликации.

*Практика:* Просмотр отрывков из первых анимационных фильмов.

*Тема 33. Парад мультпрофессий*.

*Теория:* Рассказ о профессиях мультипликатор. Просмотр презентации по теме «В гостях у режиссера Мультяшкина»

*Практика:* Подвижная игра «Отгадай профессию».

## Колендарно- тематическое планирование

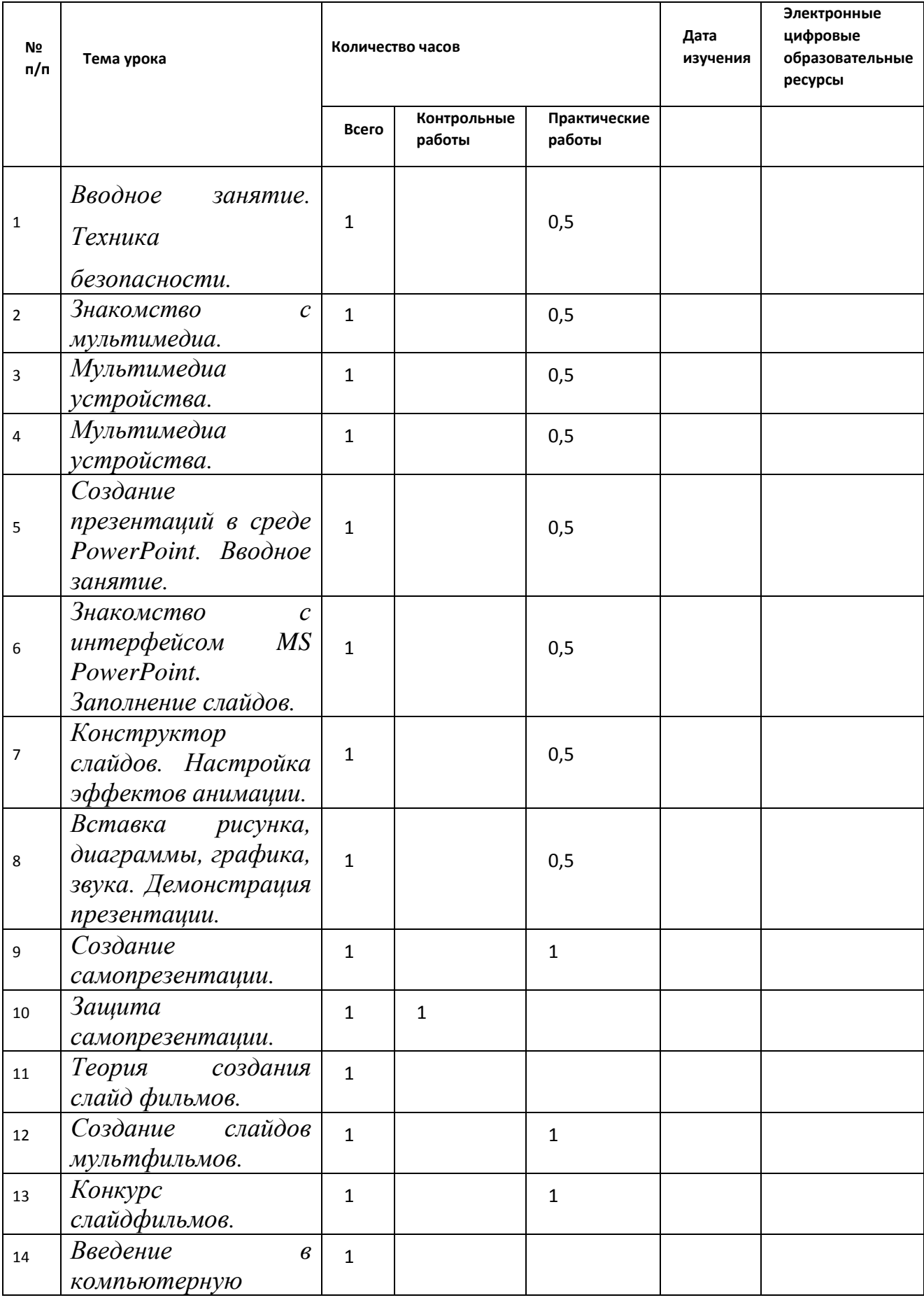

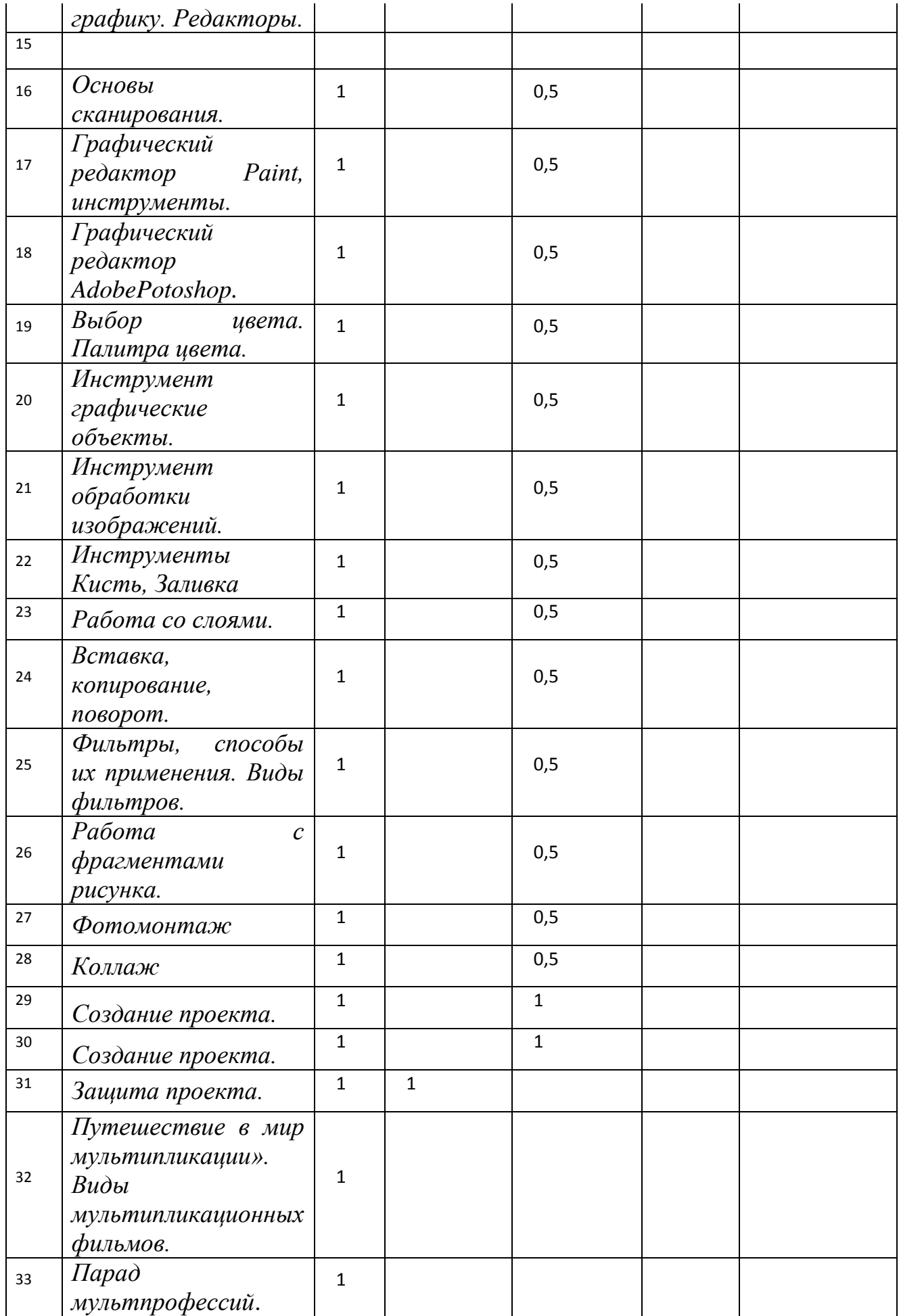

## **Ожидаемые результаты 1 года обучения:**

Получение стартовых знаний, умений и навыков по программе:

## **Знать:**

**-**основы техники безопасности в компьютерном классе;

- технологию создания объемной бумажной анимации;
- закономерности движений;
- свойства пластилина;
- процесс создания пластилиновой анимации;
- технологию создания кукольной анимации;
- технологию создания лего-анимации;
- -придумывать образ;
- конструирование героя с помощью лего-конструктора;
- -технологию создания анимации в программе Power Point;
- технологию озвучивания
- технологию работы в программе PowerPoint;
- технологию работы в редакторах Paint, AdobePhotoshop

## **Уметь:**

- **-** создавать слайды в программе PowerPoint;
- работать в редакторах Paint, AdobePhotoshop
- **-** придумывать сценарии к мультфильмам;
- придумывать образ;
- рисовать силуэт;
- **-** работать с бумагой
- создавать бумажного героя по отдельным частям;
- -задавать движение бумажной фигурке;
- работать с пластилином;
- лепить плоского героя из пластилина;
- менять положение героя относительно фона;
- создавать героя по отдельным частям;
- -задавать движение фигурке;
- работать с лего-конструктором;
- придумывать образ;
- -задавать движение фигурке
- передвигать фигурки относительно фона;
- -проводить фотосъемку на штативе;
- рисовать героев в программе Paint;

#### **Иметь представление:**

- о мультимедиа и мультимедиа устройствах;
- о перспективах отечественных и зарубежных мультпроектов.

#### *I. Литература, рекомендуемая для педагога*

## *Нормативные документы:*

- 1. Федеральный проект «Успех каждого ребенка» национального проекта образования до 2024 года. (01.11.2018г.-30.12.2024г.)
- 2. Федеральный закон от 29.12.2012г. № 273-ФЗ «Об образовании и Российской Федерации».
- 3. Конвенция о правах ребенка (принята резолюцией 44/25 Генеральной Ассамблеи от 20 ноября 1989 года).
- 4. Концепция развития образования РФ на период до 2020 года.
- 5. Федеральная целевая программа развития образования на 2016-2020 годы.
- **6.** СанПиН 2.4.4. 1251-03 (введённые 20.06.2003г. Постановлением Главного государственного санитарного врача РФ от 3.04.2003г. № 27). **Интернет ресурсы:**

http//www.mon.gov.ru – сайт Министерства образования и науки РФ.

## **II. Литература для реализации программы.**

- **1.** Баженова Л.М. Наш друг экран. Вып.1, 2 М.,1995.
- **2.** Бондаренко Е. А. Диалог с экраном. М., 1994.
- **3.** Бондаренко Е. А. Экскурсия в мир экрана. М., 1994.
- **4.** Вайсфельд И.В. Кино как вид искусства. М., 1980.
- **5.** Голованов В.П. Методика и технология работы педагога дополнительного образования: учеб. пособие для студ. учреждений сред. проф. образования.— М.: Владос, 2004.
- **6.** Дронов В. Macromedia Flash MX «БХВ Петербург, 2003.
- **7.** Залогова Л.А. Практикум по компьютерной графике. М.: Лаборатория Базовых знаний, 2001.
- **8.** Иткин, В.Д. Что делает мультипликационный фильм интересным / В.Д. Иткин // Искусство в школе.- 2006.- № 1.-с.52-53.
- **9.** Казакова Р.Г., Мацкевич Ж.В. Смотрим и рисуем мультфильмы. Методическое пособие. М.,2013 – 125с.
- **10.** Киркпатрик Г., Питии К. Мультипликация во Flash. М.: НТ Пресс, 2006.
- **11.** Колеченко А.К. Энциклопедия педагогических технологий: пособие для преподавателей. СПб: КАРО, 2004.
- **12.** Красный Ю.Е., Курдюкова Л.И. Мультфильмы руками детей: книга для учителя. – М., 1990.
- **13.** Тверезовский Д.И. Macromedia Flash MX 2004. М.: Вильямс, 2006.

#### **Интернет-ресурсы:**

[http://veriochen.livejournal.com/121698.html.](http://veriochen.livejournal.com/121698.html) - Мультфильмы своими руками.

#### **III. Литература, рекомендуемая для детей.**

- 1. Боярский И.Я. До востребования. Сборник сценариев для анимации. М., 2006.
- 2. Киноведческие записки. Журнал. [№ 52,](http://www.kinozapiski.ru/no/52/) [73,](http://www.kinozapiski.ru/no/73/) [80.](http://www.kinozapiski.ru/no/80/) М., 2001, 2005, 2006.
- 3. Кожушаная Н. Кино работа ручная. Сценарии. М.: Сова, 2006.
- 4. Наши мультфильмы. Сост. И.Марголина, Н.Лозинская. М.: Интеррос, 2006.
- 5. Энциклопедия отечественной мультипликации. Сост. С.Капков. М.: Алгоритм, 2006.
- 6. Роберт Макки «История на миллион долларов» -

<http://www.ozon.ru/context/detail/id/4100239/>